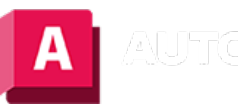

AUTODESK AutoCAD 2023

# DREHEN (Befehl)

Dreht Objekte um einen Basispunkt.

Sie können ausgewählte Objekte mit einem absoluten Winkel um einen Basispunkt drehen.

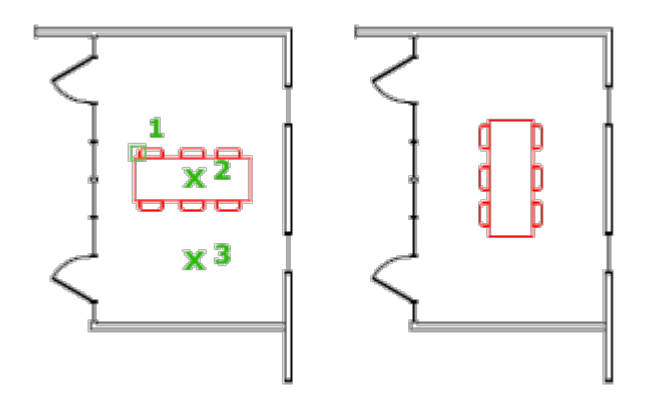

Die folgenden Aufforderungen werden angezeigt:

# Objekte wählen

Verwenden Sie eine Objektwahlmethode, und drücken Sie abschließend die EINGABETASTE.

# Basispunkt angeben

Geben Sie einen Punkt an.

## Drehwinkel angeben

Geben Sie einen Winkel ein, legen Sie einen Punkt fest, geben Sie c oder rein.

- Drehwinkel.Bestimmt, wie weit ein Objekt um einen Basispunkt gedreht wird. Die Drehachse verläuft durch den angegebenen Basispunkt und ist eine Parallele zur Z-Achse des aktuellen BKS.
- Kopieren.Erstellt eine Kopie der ausgewählten Objekte für die Drehung.
- ReferenzDreht die Objekte von einem festgelegten Winkel in einem neuen, absoluten Winkel. Beim Drehen eines Ansichtsfensterobjekts bleiben die Ansichtsfensterrahmen parallel zu den Kanten des Zeichenbereichs.

### Zugehörige Konzepte

- [Bearbeitung mit Griffen](https://help.autodesk.com/view/ACD/2023/DEU/?guid=GUID-01DE459C-21A7-4E92-A1D6-E2C36CD89F0C)
- [Drehen von Objekten](https://help.autodesk.com/view/ACD/2023/DEU/?guid=GUID-9DB2CB8C-7FB7-45A4-83A7-82FFC53FC7E1)
- [Auswählen von Unterobjekten](https://help.autodesk.com/view/ACD/2023/DEU/?guid=GUID-7D35947F-9AFA-4DC1-ADBE-8601C8BCE185)

#### Zugehörige Tasks

- [So drehen Sie ein Objekt](https://help.autodesk.com/view/ACD/2023/DEU/?guid=GUID-6D47622B-0CFE-45AB-B61B-6E235A1FBB59)
- [So drehen Sie ein Objekt um einen absoluten Winkel](https://help.autodesk.com/view/ACD/2023/DEU/?guid=GUID-968C016A-FDC5-4ACD-845C-18AE5AB58664)
- [So drehen Sie ein 3D-Objekt um eine Achse](https://help.autodesk.com/view/ACD/2023/DEU/?guid=GUID-8E0010A3-EF81-4FA8-A0BF-B0961910DFD8)
- [So drehen Sie 3D-Objekte entlang einer Achse](https://help.autodesk.com/view/ACD/2023/DEU/?guid=GUID-59E7F7C1-EF13-442B-9018-3A28D547A3ED)

#### Zugehörige Verweise

• [Befehle zum Verschieben und Drehen von Objekten](https://help.autodesk.com/view/ACD/2023/DEU/?guid=GUID-14A92FCE-A536-46A9-B55B-D7146CDABC59)

Sofern nicht anders angegeben, wird dieses Produkt unter einer [Namensnennung - Nicht](https://creativecommons.org/licenses/by-nc-sa/3.0/deed.de)[kommerziell - Weitergabe unter gleichen Bedingungen 3.0 Unported-Lizenz](https://creativecommons.org/licenses/by-nc-sa/3.0/deed.de) bereitgestellt. Weitere Informationen finden Sie unter [Autodesk Creative Commons FAQ.](https://autodesk.com/creativecommons)

© 2023 Autodesk Inc. Alle Rechte vorbehalten